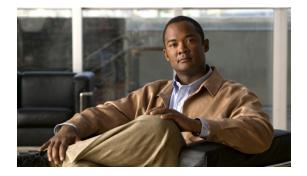

# **About this Guide**

Revised: December 10, 2013, OL-24178-09

## Introduction

This document describes who should read *Cisco Service Control Application for Broadband User Guide*, how it is organized, its document conventions, and how to obtain documentation and technical assistance.

This guide assumes a basic familiarity with the concept of the Service Control solution, the Service Control Engine (SCE) platforms, and related components.

## **Document Revision History**

Table 1 records changes to this document.

#### Table 1 Document Revision History

| Revision    | Cisco Service Control<br>Release and Date | Change Summary                                                                                                    |
|-------------|-------------------------------------------|----------------------------------------------------------------------------------------------------|
| OL-24178-09 | Release 3.7.x<br>December 10, 2013        | • Added the "Downgrading Protocol Packs" section on page 4-29.                                                                                                    |
| OL-24178-08 | Release 3.7.x<br>August 08, 2013          | • Updated the "How to Add a Subscriber" section on page 11-15                                                                                                    |
| OL-24178-07 | Release 3.7.x<br>July 19, 2013            | Updated the "Installing Protocol Packs" section     on page 4-21                                                                                                    |
| OL-24178-06 | Release 3.7.x<br>June 13, 2013            | <ul> <li>Updated these sections:</li> <li>"Flavor Types and Parameters" section on page 7-60</li> <li>"How to Add a Set of Redirection URLs" section on page 10-52</li> </ul>                                                                                                    |
| OL-24178-05 | Release 3.7.x<br>May 10, 2013             | Updated the "How to Set Global Controller Bandwidth<br>for Virtual Links" section on page 9-24.                                                                                                    |
| OL-24178-05 | Release 3.7.x<br>January 10, 2013         | Updated Chapter 10, "Using the Service Configuration<br>Editor: Additional Options."                                                                                                    |
| OL-24178-05 | Release 3.7.x<br>December 10, 2012        | Updated Chapter 10, "Using the Service Configuration<br>Editor: Additional Options."                                                                                                    |
| OL-24178-05 | Release 3.7.x<br>August 28, 2012          | Added information regarding the following:Hitless Upgrade of the SLI.                                                                                                    |
| OL-24178-05 | Release 3.7.x<br>March 22, 2012           | <ul> <li>Added information regarding the following:</li> <li>How to Manage Transaction Usage RDRs</li> <li>How to Add Filter Rules for IPv6 Configuration</li> <li>How to Configure the Upstream Configuration of the Global Bandwidth Controller for IPv6</li> <li>Procedure to run the asFetch.bat script and get the</li> </ul> |
| OL-24178-04 | Release 3.7.x<br>January 06, 2012         | .csv fileUpdated with information pertaining to Cisco SCA BBRelease 3.7.2.Updated Chapter 7 with information on BGPAutonomous System Dynamic Detection.                                                                                                    |
| OL-24178-03 | Release 3.7.x<br>December 14, 2011        | Improved the quality of the user documentation by adding customer and internal feedback.                                                                                                    |

| Revision    | Cisco Service Control<br>Release and Date | Change Summary                                                                                                    |
|-------------|-------------------------------------------|----------------------------------------------------------------------------------------------------|
| OL-24178-02 | Release 3.7.x<br>September 20, 2011       | Improved the quality of the user documentation by adding customer and internal feedback.                                                         |
| OL-24178-01 | Release 3.7.x<br>June 13, 2011            | These are the changes from the Cisco SCA BB<br>Release 3.6.x:                                                                                    |
|             |                                           | • Updated Chapter Getting Started with information on Anonymous Group Manager Tool.                                                              |
|             |                                           | • Updated Chapter 7 with the Managing OS<br>Fingerprinting section.                                                                              |
|             |                                           | • Updated The Advanced Service Configuration<br>Properties section in Chapter 10, Using the<br>Service Configuration Editor: Additional Options. |
|             |                                           | New Chapter Using the Anonymous Group<br>Manager Tool.                                                                                           |

#### Table 1 Document Revision History (continued)

## Organization

| Section | Title                                                                                    | Description                                                                                                    |
|---------|------------------------------------------------------------------------------------------|----------------------------------------------------------------------------------------------------|
| 1       | Cisco Service Control Overview,<br>page 1-1                                              | Provides a general overview of the Cisco Service<br>Control solution.                                                                                                    |
| 2       | System Overview, page 2-1                                                                | Provides a functional overview of the Cisco<br>Service Control solution.                                                                                                    |
| 3       | Traffic Processing Overview,<br>page 3-1                                                 | Provides a technical overview of the Cisco<br>Service Control solution.                                                                                                    |
| 4       | Getting Started, page 4-1                                                                | Guides you through the process of installing or<br>upgrading Cisco SCA BB and describes the<br>concept of the Console as a collection of tools.                                 |
| 5       | Using the Network Navigator,<br>page 5-1                                                 | Explains how to use the Network Navigator to<br>create a model of all devices that are part of the<br>Cisco Service Control solution and how to<br>manage the devices remotely. |
| 6       | Using the Service Configuration<br>Editor, page 6-1                                      | Explains how to use the Service Configuration<br>Editor to manage service configurations.                                                                                       |
| 7       | Using the Service Configuration<br>Editor: Traffic Classification,<br>page 7-1           | Explains how to configure service configurations to perform traffic classification.                                                                                             |
| 8       | Using the Service Configuration<br>Editor: Traffic Accounting and<br>Reporting, page 8-1 | Explains how to configure service configurations to perform traffic reporting.                                                                                                  |
| 9       | Using the Service Configuration<br>Editor: Traffic Control, page 9-1                     | Explains how to configure service configurations to perform traffic control.                                                                                                    |
| 10      | Using the Service Configuration<br>Editor: Additional Options, page 10-1                 | Documents additional, advanced options<br>available in the Service Configuration Editor.                                                                                        |
| 11      | Using the Subscriber Manager GUI<br>Tool, page 11-1                                      | Explains how to use the Subscriber Manager GUI<br>tool to configure subscribers on the SCMS<br>Subscriber Manager database.                                                     |
| 12      | Using the Anonymous Group<br>Manager Tool, page 12-1                                     | Explains how to use the Anonymous Group<br>Manager GUI tool to configure the anonymous<br>groups and subscribers in Cisco SCEs.                                                 |
| 13      | Using the Signature Editor, page 13-1                                                    | Documents the Signature Editor tool, which can create files for updating protocols in Cisco SCA BB.                                                                             |
| 14      | Additional Management Tools and<br>Interfaces, page 14-1                                 | Documents and explains other tools that are available for use with Cisco SCA BB.                                                                                                |

Table 2 lists the document organization of this guide.

Table 2Document Organization

### **Related Publications**

Use this *Cisco Service Control Application for Broadband User Guide* with the following Cisco documentation:

- Cisco Service Control Application for Broadband Reference Guide
- Cisco Service Control Application for Broadband Service Configuration API Programmer Guide
- Cisco Service Control Management Suite Collection Manager User Guide
- Cisco Service Control Management Suite Subscriber Manager User Guide
- Cisco Service Control Application Reporter User Guide
- Cisco Insight v2 User Guide
- Cisco Service Control Mobile Solution Guide
- Cisco Service Control Usage-Based Services Solution Guide
- Cisco Service Control for Managing Remote Cable MSO Links Solution Guide
- The SCE platform installation and configuration guides:
  - Cisco SCE 1000 2xGBE Installation and Configuration Guide
  - Cisco SCE 2000 Installation and Configuration Guide
  - Cisco SCE 8000 10GBE Installation and Configuration Guide
  - Cisco SCE 8000 GBE Installation and Configuration Guide
- Cisco SCE 2000 and SCE 1000 CLI Command Reference
- Cisco SCE 8000 CLI Command Reference
- Cisco SCE 2000 and SCE 1000 Software Configuration Guide
- Cisco SCE 8000 10GBE Software Configuration Guide
- Cisco SCE 8000 10GBE Software Configuration Guide

### **Conventions**

This document uses the following conventions:

Table 3Document Conventions

| Convention       | Indication                                                                                                    |  |
|------------------|----------------------------------------------------------------------------------------------------|--|
| <b>bold</b> font | Commands and keywords and user-entered text appear in <b>bold</b> font.                                                |  |
| italic font      | Document titles, new or emphasized terms, and arguments for which you supply values are in <i>italic</i> font.         |  |
| []               | Elements in square brackets are optional.                                                                              |  |
| {x   y   z }     | Required alternative keywords are grouped in braces and separated by vertical bars.                                    |  |
| [ x   y   z ]    | Optional alternative keywords are grouped in brackets and separated by vertical bars.                                  |  |
| string           | A nonquoted set of characters. Do not use quotation marks around the string or the string includes the quotation mark. |  |
| courier font     | Terminal sessions and information the system displays appear in courier font.                                          |  |
| < >              | Nonprinting characters such as passwords are in angle brackets.                                                        |  |
| [ ]              | Default responses to system prompts are in square brackets.                                                            |  |
| !, #             | An exclamation point (!) or a pound sign (#) at the beginning of a line of code indicates a comment line.              |  |

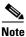

Means *reader take note*. Notes contain helpful suggestions or references to material not covered in the manual.

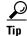

Means *the following information will help you solve a problem*. The tips information might not be troubleshooting or even an action, but could be useful information, similar to a Timesaver.

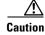

Means *reader be careful*. In this situation, you might perform an action that could result in equipment damage or loss of data.

#### Ō

Timesaver

Means *the described action saves time*. You can save time by performing the action described in the paragraph.

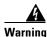

Means *reader be warned*. In this situation, you might perform an action that could result in bodily injury.

## **Obtaining Documentation and Submitting a Service Request**

For information on obtaining documentation, submitting a service request, and gathering additional information, see the monthly *What's New in Cisco Product Documentation*, which also lists all new and revised Cisco technical documentation, at:

http://www.cisco.com/en/US/docs/general/whatsnew/whatsnew.html

Subscribe to the *What's New in Cisco Product Documentation* as a Really Simple Syndication (RSS) feed and set content to be delivered directly to your desktop using a reader application. The RSS feeds are a free service and Cisco currently supports RSS version 2.0.